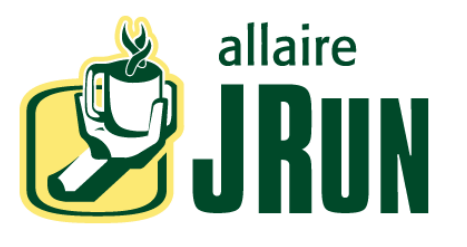

# **JSP Quick Reference Card**

# **Basic Syntax**

# **Default scripting language**

The scripting language of a JSP page defaults to Java. Insert the following line in a JSP page to configure the page to use JavaScript:

<%@ page language = "javascript" %>

### **Using white space**

White space contained within the template code is returned to the client as it was entered in the JSP.

### **Quoting attribute values**

Quote attribute values, using either single or double quotes, to all JSP elements. For example:

<%@ page contentType = "text/plain" %>

### **Writing comments for the JSP**

A JSP comment is not output to the client as part of the JSP page's output.

<%-- *Comment string*... --%>

## **Outputting comments to the client**

HTML comments are output to the client.

<!-- *comments* -->

# **Directives**

### **page**

Defines page-wide attributes.

<%@ page *attribute*="*value*" ... %>

*attributes*, with default values, are:

```
attribute = language="java" | session="true" 
 | contentType=text/html;charset="ISO-8859-1" 
 | import="package(s)" | buffer="8kb" 
 | autoflush="true" | isThreadSafe="true" 
 | info="text_string" | errorPage="relativeURL" 
 | isErrorpage="true" | extends="class_name"
```
*value* = a string literal in single or double quotes.

### **include**

#### Inserts text into a JSP page.

 $\langle\%$  include file = "path"  $\ldots$  %>

# **taglib**

...

Defines a custom tag library used by a JSP page.

<%@ taglib uri="*tagLibraryURI*" prefix="*tagPrefix*" %>

After the tagl i b directive, reference the custom tags using the syntax:

<sup>&</sup>lt;*tagPrefix*:*tagName*<sup>&</sup>gt;

</*tagPrefix*:*tagName*<sup>&</sup>gt;

# **Scripting Elements**

### **declaration**

Creates page-wide definitions such as variables.

<%! declaration %>

#### Example:

<%! private String foo = null; public String getFoo() {return this.foo;} %>

# **scriptlet**

Contains a block of scripting code. A JSP page can contain multiple blocks of scripting code.

<% script *code* %>

#### Example:

```
<% String greeting =
       request.getParameter("Greeting");
   out.println(greeting); %>
```
### **expression**

Defines statements evaluated on the server before sending the page output to the client.

<%= expression %>

#### Example:

<%= myVar1%>

# **Actions**

## **jsp:include**

Call one JSP page from another. Upon completion, the destination page returns control to the calling page.

<jsp:include page="*path*" flush="true"/>

```
<jsp:include page="path" flush="true">
   <jsp:param name="paramName" 
   value="paramValue" /> ... 
</jsp:include>
```
# **jsp:forward**

Calls one JSP page from another. Execution of the calling page is terminated by the call.

<jsp:forward page="*path*" />

```
<jsp:forward page="path">
   <jsp:param name="paramName" 
   value="paramValue" /> ... 
</jsp:forward>
```
# **jsp:plugin**

Enables you to invoke an applet on a client browser.

```
<jsp:plugin 
    type="bean|applet"
   code="objectCode"
   codebase="objectCodebase"
   { align="alignment" }
    { archive="archiveList" }
    { height="height" }
    { hspace="hspace" }
    { jreversion="jreversion" }
    { name="componentName" }
    { vspace="vspace" }
   { width="width" }
    { nspluginurl="url" }
   { iepluginurl="url" } >
   \{ < j sp: params>
       { <jsp:param name=" paramName"
           value="paramValue" /> }+
   \langlei sp: params> }
   { <jsp:fallback> arbitrary_text
    \langle /j sp: fallback> } >
</jsp:plugin>
```
The elements in brackets ({}) are optional.

## **jsp:useBean**

Defines an instance of a Java bean.

```
<jsp:useBean id="name" 
   scope="page|request|session|application"
   typeSpec />
```

```
<jsp:useBean id="name" 
   scope="page|request|session|application"
   typeSpec >
   body
</jsp:useBean>
```
#### *typespec* is any one of the following:

class="*className*" | class="*className*" type="*typeName*" | beanName="*beanName*" type=" *typeName*" | type="*typeName*"

# **jsp:setProperty**

Sets the value of one or more properties in a bean.

<jsp:setProperty name="*beanName*" *prop\_expr* />

*prop\_expr* has one of the following forms:

property="\*" | property="*propertyName*"| property="*propertyName*" param="*parameterName*"| property="*propertyName*" value="*propertyValue*"

# **jsp:getProperty**

Writes the value of a bean property as a string to the out object.

<jsp:getProperty name="*name*" property="*propertyName*" />

# **JSP Objects**

See the corresponding Java object type for the available methods for these objects.

### **application**

The servlet context obtained from the servlet configuration object.

Java type: j avax. servl et. Servl etContext

### **config**

The ServletConfig object for the JSP page. Java type: *j* avax. servl et. Servl etConfi q

### **exception**

The uncaught exception that resulted in the error page being invoked.

Java type: j ava. I ang. Throwable

#### **out**

An object that writes into a JSP page's output stream. Java type: javax. servlet. jsp. JspWriter

### **pageContext**

The page context for the JSP.

Java type: javax. servlet. jsp. PageContext

#### **request**

The client request.

Java type: j avax. servl et. HttpServl etRequest

#### **response**

The response to the client.

Java type: javax. servlet. HttpServletResponse

#### **session**

The session object created for the requesting client. Java type: javax.servlet.http.HttpSession

# **Allaire Contact Information**

### **Allaire Web sites**

Main Allaire Web site:

www.allaire.com

#### JRun Development Center:

www.allaire.com/developer/jrunreferencedesk/

#### JRun Developer Forum:

forums. allaire.com/jrunconf

### **Allaire technical support**

Telephone support is available Monday through from Friday 8 AM to 8 PM Eastern time (except holidays).

Toll Free: 888.939.2545 (U.S. and Canada)

Telephone: 617.761.2100 (outside U.S. and Canada)

JRun is a trademark of Allaire Corporation. All other trademarks are property of their respective holder(s.) © 2000 Allaire Corporation. All rights reserved. Part number: AA-JRQRF-RK